## **Android Studio - Attributi XML - Scheda N. 01: Constraint Layout**

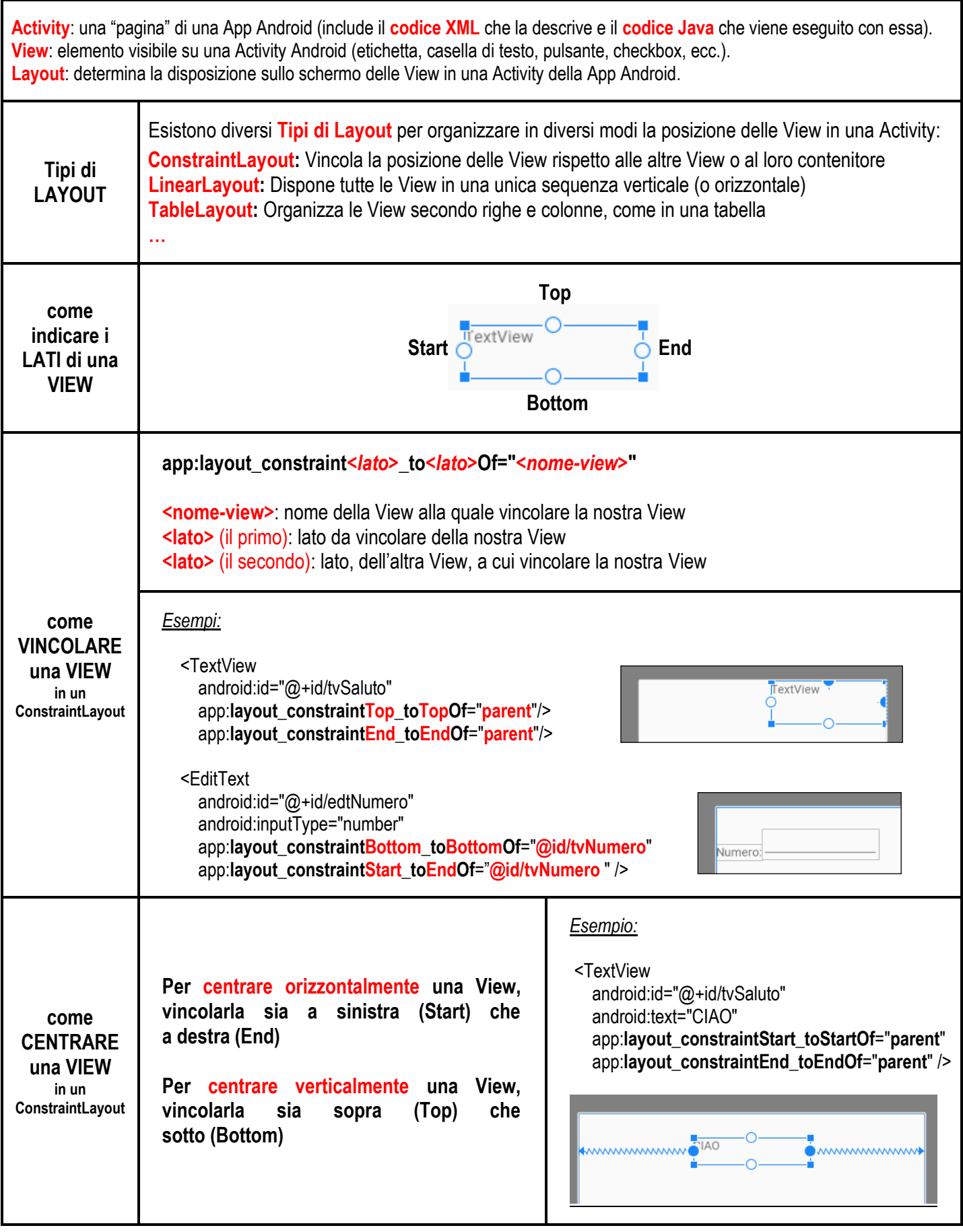

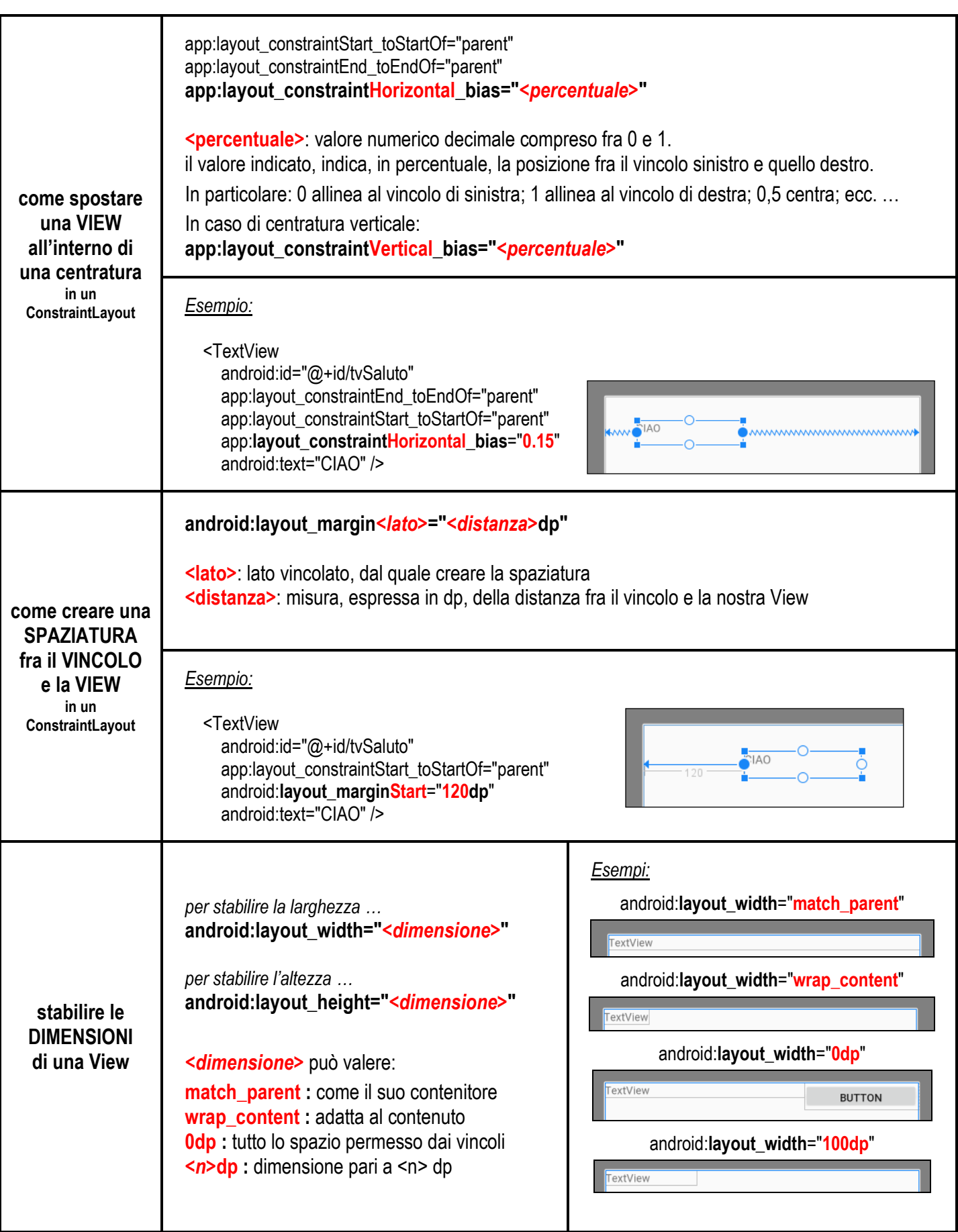